## Twitter Thread by Rahul Lachhwani

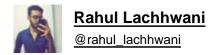

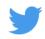

@sumitkbehal @iManasArora Split your screen into to parts.

Part-1 open @iManasArora timeline.

Part-2 Tradingview or any other chatting software you use.

Track all his trades since 2019dec. Focus more on entry. See how Ma's are aligned. How tightness looks like.

This method will train your eyes.